## **ESPACIO DE ACTIVIDADES CON RITMOS DISTINTOS DE APRENDIZAJE**

[4](https://drive.google.com/drive/folders/127XKOcDDXQBtoRsQmmQIFaQxs_vjMtef?usp=sharing)

allier

[Meta](https://kahoot.it/challenge/06446116?challenge-id=ced6a94c-0873-4c8b-86eb-20cfc9610da4_1692702144162) [Repostaje](https://www.youtube.com/watch?v=pC1QBeddhUk)

[2](https://app.playpos.it/go/listcode/5820/218965/1226664/0/41-Memoria)

[1](https://www.youtube.com/watch?v=bSycdIx-C48)

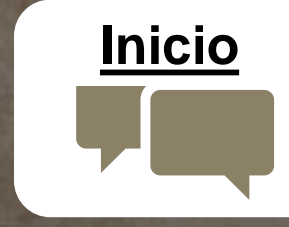

Alba Nájera 2º BTO Psicología

[3](https://app.playpos.it/go/listcode/5821/218965/1226664/0/42-La-memoria-II)

## **¿CÓMO ACTIVAR SUBTÍTULOS EN OTRO IDIOMA?**

- 1º HACER CLISK EN TECLA CC
- 2º CONFIGURACIÓN
- 3º SUBTÍTULOS
- 4º ESCOGER IDIOMA